# Concept: Query Tutorials

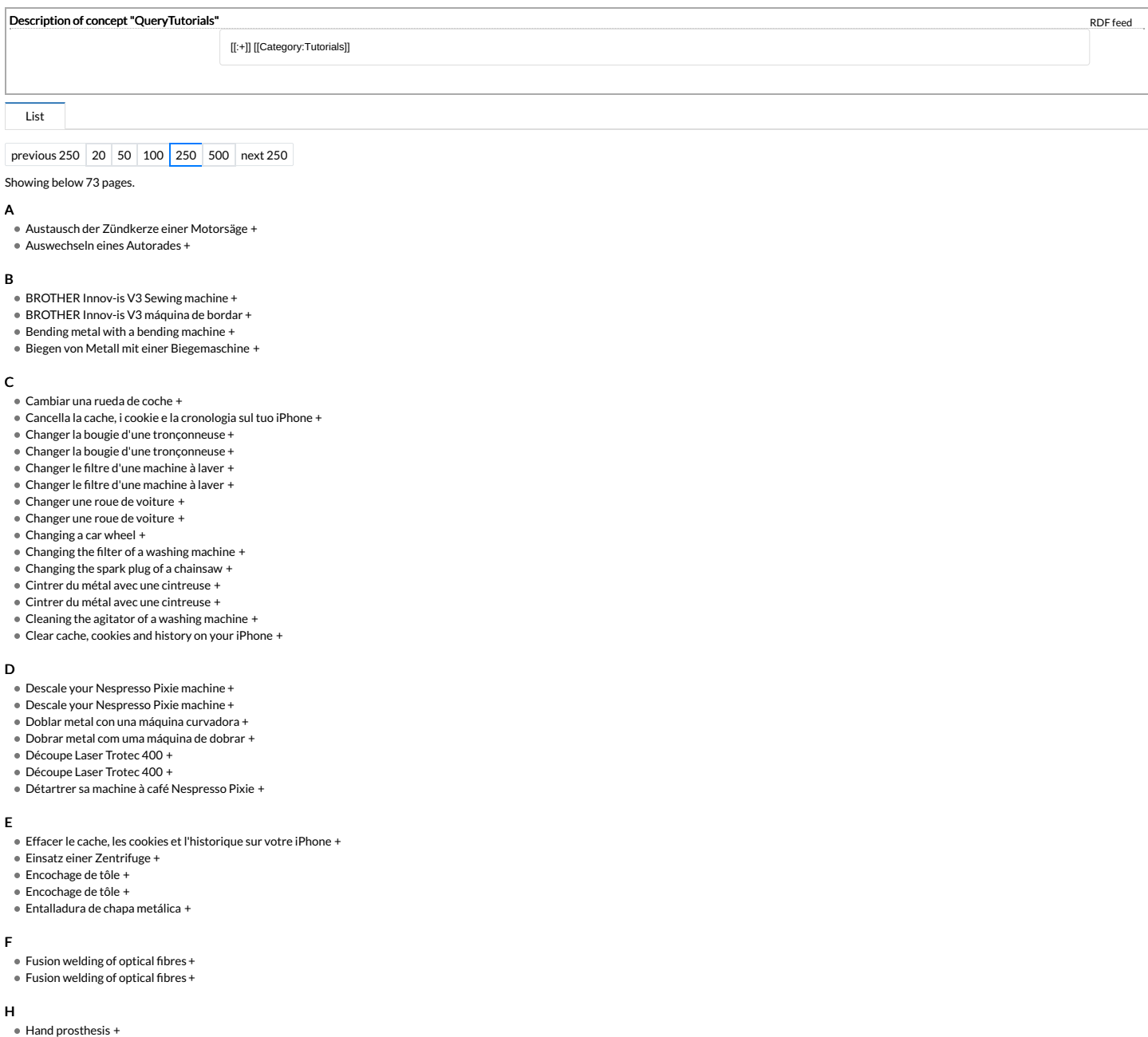

### L

- Laser Cu[ttin](https://demo.dokit.io/wiki/D%25C3%25A9coupe_Laser_Trotec_400/en)g with a Trotec Speedy 400 [+](https://demo.dokit.io/wiki/Special:Browse/:D%25C3%25A9coupe-20Laser-20Trotec-20400-2Fen)
- Leeren Sie den Cache, [die](https://demo.dokit.io/wiki/Clear_cache,_cookies_and_history_on_your_iPhone/de) Cookies und den Verlauf auf Ihrem iPhone [+](https://demo.dokit.io/wiki/Special:Browse/:Clear-20cache,-20cookies-20and-20history-20on-20your-20iPhone-2Fpt)<br>[Lim](https://demo.dokit.io/wiki/Clear_cache,_cookies_and_history_on_your_iPhone/pt)pe o cache, os cookies e o histórico no seu iPhone +
- 

Localisation visu[elle](https://demo.dokit.io/wiki/Visual_location_of_defects_on_optical_fiber/fr) de défauts sur fibre optique [+](https://demo.dokit.io/wiki/Special:Browse/:Visual-20location-20of-20defects-20on-20optical-20fiber-2Ffr)

- [Lim](https://demo.dokit.io/wiki/Clear_cache,_cookies_and_history_on_your_iPhone/es)pia la caché, las cookies y el historial de tu iPhone [+](https://demo.dokit.io/wiki/Special:Browse/:Clear-20cache,-20cookies-20and-20history-20on-20your-20iPhone-2Fes)
- [Lim](https://demo.dokit.io/wiki/Nettoyer_l%2527agitateur_d%2527une_machine_%25C3%25A0_laver/es)pieza del agitador de una lavadora [+](https://demo.dokit.io/wiki/Special:Browse/:Nettoyer-20l%2527agitateur-20d%2527une-20machine-20%25C3%25A0-20laver-2Fes)
- 
- M
- Macchina per ricamo BROTHER Inno[v-is](https://demo.dokit.io/wiki/Machine_%25C3%25A0_broder_BROTHER_Innov-is_V3/fr) V3 [+](https://demo.dokit.io/wiki/Special:Browse/:Machine-20%25C3%25A0-20broder-20BROTHER-20Innov-2Dis-20V3-2Ffr)<br>Machine à broder BROTHER Innov-is V3 +
- 
- Machine à broder BROTHER Inno[v-is](https://demo.dokit.io/wiki/Machine_%25C3%25A0_broder_BROTHER_Innov-is_V3) V3 [+](https://demo.dokit.io/wiki/Special:Browse/:Machine-20%25C3%25A0-20broder-20BROTHER-20Innov-2Dis-20V3) Mudar o filtro de uma máquina de lavar roupa [+](https://demo.dokit.io/wiki/Special:Browse/:Changer-20le-20filtre-20d%2527une-20machine-20%25C3%25A0-20laver-2Fpt)
- Máquina de bordado BROTHER Inno[v-is](https://demo.dokit.io/wiki/Machine_%25C3%25A0_broder_BROTHER_Innov-is_V3/es) V3 [+](https://demo.dokit.io/wiki/Special:Browse/:Machine-20%25C3%25A0-20broder-20BROTHER-20Innov-2Dis-20V3-2Fes)

### N

- 
- Nettoyer l'agitateur d'une mac[hin](https://demo.dokit.io/wiki/Encochage_de_t%25C3%25B4le/en)e à laver [+](https://demo.dokit.io/wiki/Special:Browse/:Encochage-20de-20t%25C3%25B4le-2Fen)<br>Nettoyer l'agitateur d'une machine à laver +<br>Notching of sheet metal +
- 

# P

- Photome[tric](https://demo.dokit.io/wiki/Photometric_Measurement) Measurement [+](https://demo.dokit.io/wiki/Special:Browse/:Photometric-20Measurement)
- Photome[tric](https://demo.dokit.io/wiki/Photometric_Measurement/en) Measurement [+](https://demo.dokit.io/wiki/Special:Browse/:Photometric-20Measurement-2Fen)
- Piegatura del met[allo](https://demo.dokit.io/wiki/Cintrer_du_m%25C3%25A9tal_avec_une_cintreuse/it) con una macchina piegatrice [+](https://demo.dokit.io/wiki/Special:Browse/:Proth%25C3%25A8se-20de-20main)<br>Prothèse de m[ain](https://demo.dokit.io/wiki/Proth%25C3%25A8se_de_main) +
- 
- P r o t h è s e d e m [ain](https://demo.dokit.io/wiki/Proth%25C3%25A8se_de_main/fr) [+](https://demo.dokit.io/wiki/Special:Browse/:Proth%25C3%25A8se-20de-20main-2Ffr) P r ó t e [sis](https://demo.dokit.io/wiki/Proth%25C3%25A8se_de_main/es) d e m an o [+](https://demo.dokit.io/wiki/Special:Browse/:Proth%25C3%25A8se-20de-20main-2Fes)
- P[ulizia](https://demo.dokit.io/wiki/Nettoyer_l%2527agitateur_d%2527une_machine_%25C3%25A0_laver/it) dell'agitatore di una lavatrice [+](https://demo.dokit.io/wiki/Special:Browse/:Nettoyer-20l%2527agitateur-20d%2527une-20machine-20%25C3%25A0-20laver-2Fit)
- Reinigung des Rührwerks einer [Waschmaschine](https://demo.dokit.io/wiki/Nettoyer_l%2527agitateur_d%2527une_machine_%25C3%25A0_laver/de) [+](https://demo.dokit.io/wiki/Special:Browse/:Nettoyer-20l%2527agitateur-20d%2527une-20machine-20%25C3%25A0-20laver-2Fde) [Remplacer](https://demo.dokit.io/wiki/Remplacer_la_cassette_d%2527un_v%25C3%25A9lo) la cassette d'un vélo [+](https://demo.dokit.io/wiki/Special:Browse/:Remplacer-20la-20cassette-20d%2527un-20v%25C3%25A9lo)
- 
- [Remplacer](https://demo.dokit.io/wiki/Remplacer_la_cassette_d%2527un_v%25C3%25A9lo/fr) la cassette d'un vélo [+](https://demo.dokit.io/wiki/Special:Browse/:Remplacer-20la-20cassette-20d%2527un-20v%25C3%25A9lo-2Ffr) [Replacing](https://demo.dokit.io/wiki/Remplacer_la_cassette_d%2527un_v%25C3%25A9lo/en) a bicycle cassette [+](https://demo.dokit.io/wiki/Special:Browse/:Remplacer-20la-20cassette-20d%2527un-20v%25C3%25A9lo-2Fen)

# S

- 
- 
- [Sostituzione](https://demo.dokit.io/wiki/Changer_la_bougie_d%2527une_tron%25C3%25A7onneuse/it) della candela di una motosega [+](https://demo.dokit.io/wiki/Special:Browse/:Changer-20la-20bougie-20d%2527une-20tron%25C3%25A7onneuse-2Fit) Soudure par fusion des >bres [optiques](https://demo.dokit.io/wiki/Fusion_welding_of_optical_fibres/fr) [+](https://demo.dokit.io/wiki/Special:Browse/:Fusion-20welding-20of-20optical-20fibres-2Ffr) Substituir a vela de ignição de uma [motosserra](https://demo.dokit.io/wiki/Changer_la_bougie_d%2527une_tron%25C3%25A7onneuse/pt) [+](https://demo.dokit.io/wiki/Special:Browse/:Changer-20la-20bougie-20d%2527une-20tron%25C3%25A7onneuse-2Fpt)
- [Sustitución](https://demo.dokit.io/wiki/Remplacer_la_cassette_d%2527un_v%25C3%25A9lo/es) de un casete de bicicleta [+](https://demo.dokit.io/wiki/Special:Browse/:Remplacer-20la-20cassette-20d%2527un-20v%25C3%25A9lo-2Fes)

# T

.<br>▪ [Trotec](https://demo.dokit.io/wiki/D%25C3%25A9coupe_Laser_Trotec_400/es) 400 Corte Láser [+](https://demo.dokit.io/wiki/Special:Browse/:D%25C3%25A9coupe-20Laser-20Trotec-20400-2Fes)

# U

- 
- 
- Usando una [centrífuga](https://demo.dokit.io/wiki/Utiliser_une_centrifugeuse/es) [+](https://demo.dokit.io/wiki/Special:Browse/:Utiliser-20une-20centrifugeuse-2Ffr)<br>Using a [centrifuge](https://demo.dokit.io/wiki/Utiliser_une_centrifugeuse/en) +<br>Utiliser une [centrifugeuse](https://demo.dokit.io/wiki/Utiliser_une_centrifugeuse/fr) +